# **Mapas temáticos - Task #30 2.1 Desarrollar visualizador de mapas temáticos**

12/10/2011 01:48 PM - Jose Manuel Vivó Arnal

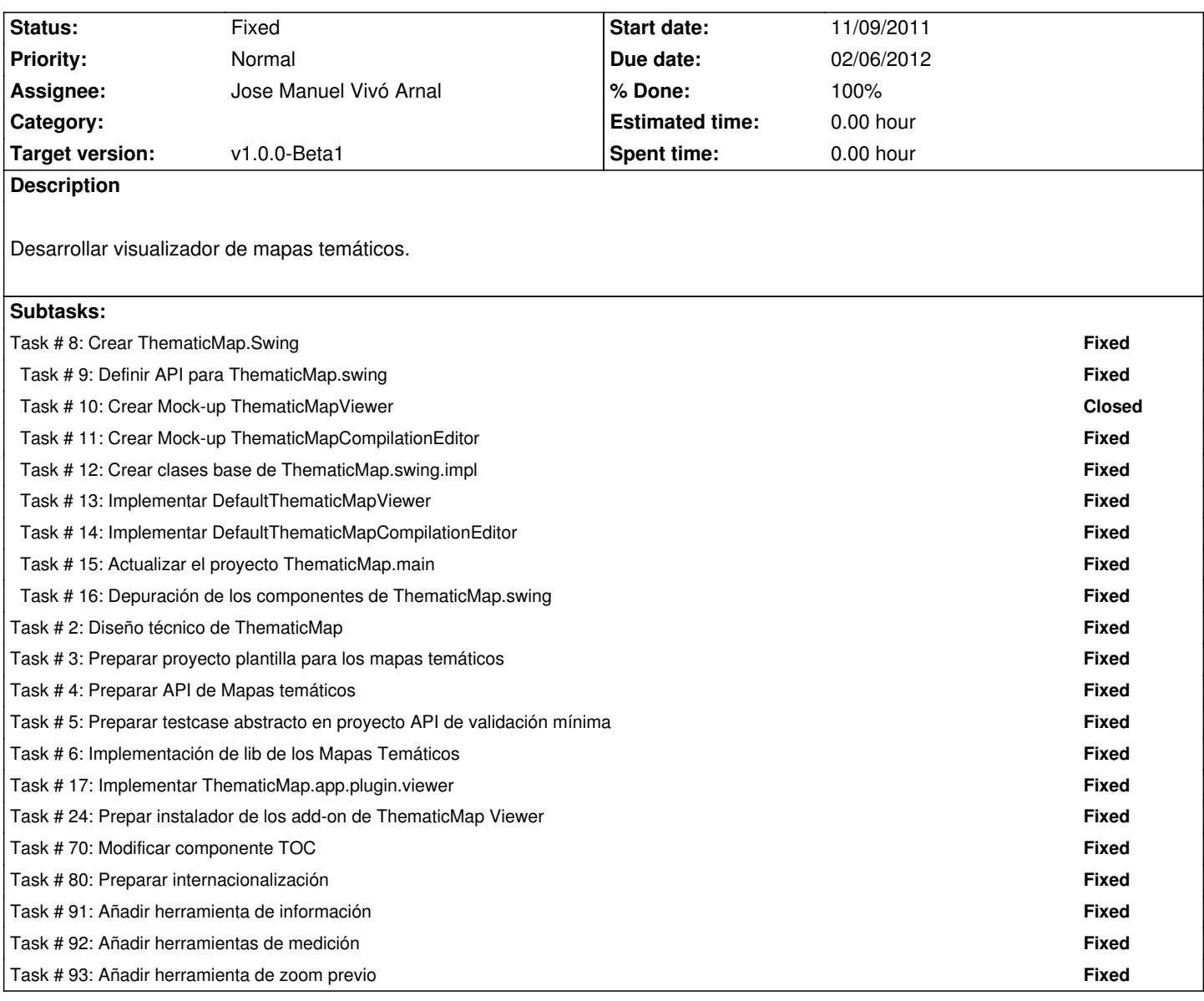

#### **History**

### **#1 - 12/10/2011 01:49 PM - Jose Manuel Vivó Arnal**

*- Tracker changed from Bugs to Task*

## **#2 - 01/31/2012 08:17 AM - Jose Manuel Vivó Arnal**

*- Target version set to v1.0.0-Beta1*

#### **#3 - 02/06/2012 08:45 AM - Jose Manuel Vivó Arnal**

*- Status changed from In progress to Fixed*

## **#4 - 04/02/2012 11:20 AM - Cesar Ordiñana**

*- Assignee set to Jose Manuel Vivó Arnal*